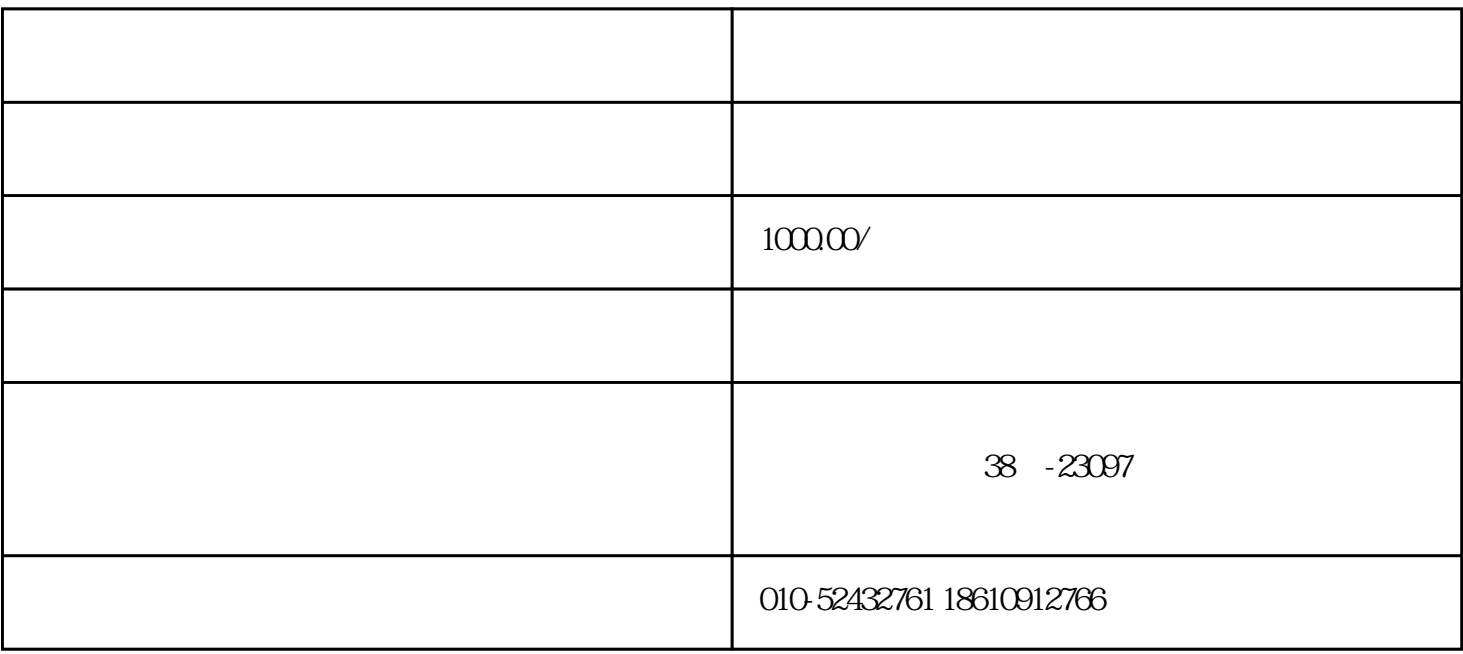

 $\alpha$ 

 $\frac{a}{\sqrt{a}}$ 

1

 $\overline{R}$ 

 $2<sub>l</sub>$